$,$  tushu007.com

<<Photoshop>>>>>>

<<Photoshop >>

- 13 ISBN 9787300104041
- 10 ISBN 7300104045

出版时间:2009-4

页数:294

PDF

更多资源请访问:http://www.tushu007.com

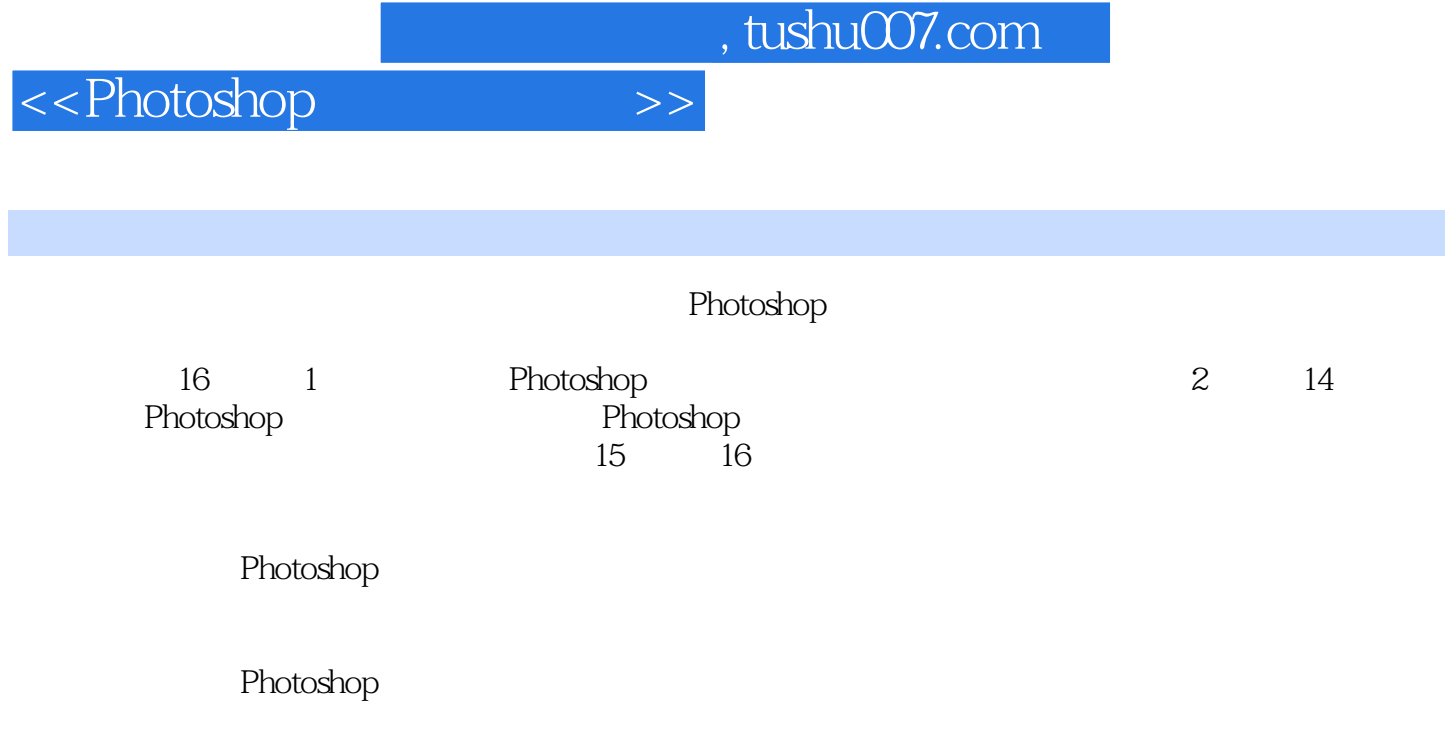

 $857$  8.6 8.6 and  $861$  8.6.2 8.6.3

a 1.2.3 to 1.2.4 the 1.2.5 to 1.3 Photoshop 1.4 Photoshop CS2 1.4.1 1.4.2 1.5 1.6 2 Photoshop  $2.1$  2.1.1  $2.1.2$   $2.1.3$   $2.1.4$ 2.1.5 2.2 Adobc Bridge 2.2.1 Photoshop Bridge 2.2.2  $223$  2.2.4 2.2.5 2.3 2.31  $232$  2.3.3  $24$  2.41  $2.42$  2.5 2.5.1 " " 2.5.2  $\frac{1}{261}$  ,  $\frac{1}{261}$  ,  $\frac{253}{261}$  ,  $\frac{261}{261}$  $262$  263  $27$  28 3 31  $31.1$   $31.2$   $31.3$  $31.4$   $31.5$   $32$   $321$   $322$  $323$   $33$   $331$   $332$   $333$  $34$  3.5  $36$   $37$  4 4.1 4.1.1 4.1.2 4.1.3 4.2  $421$   $422$   $43$   $431$   $432$ 4.4 4.4.1 4.4.2 4.4.3 4.5  $451$   $452$   $46$  $461$   $462$   $463$   $47$   $48$  $5 \quad 51 \quad 51.1 \quad 51.2 \quad 52$  $521$   $522$   $523$   $524$   $53$  $531$   $532$   $54$   $541$   $542$  $55$   $56$   $6$   $61$   $61$   $61.1$  $61.2$   $61.3$   $62$   $621$  " "  $62.2$  $623$  6.3  $63$   $631$   $632$  $633$   $634$   $64$   $641$ "  $642$  $643$  6.44  $645$  6.5 6.51  $652$  " " 66 67 7  $7.1$   $7.1.1$   $7.1.2$   $7.2$   $7.2$  $7.2.1$   $7.2.2$   $7.2.3$   $7.2.3$   $7.2.4$  $7.25$   $7.26$   $7.3$   $7.31$  " 7.3.2 1.3.3 7.3.4 7.3.5 7.3.6 7.3.6 7.3.7 7.3.8 7.4 7.41 7.4.2 调整曲线更改图像的色彩 7.4.3 匹配颜色 7.4.4 调整色彩平衡 7.4.5 调整图像的色相/饱和度 7.4.6 7.4.7 7.4.8 7.4.9 7.4.10 7.4.11 7.5 7.5.1 7.5.2 7.5.3 7.5.4 7.5.5 7.6 7.7 8 81 8.1 "8.1.2 " 8.1.3 8.1.4 8.2 8.2.1 8.2.2 8.2.3 8.2.4 8.2.5 8.2.6 8.2.7 8.3 8.3.1 8.3.2 8.3.3 8.3.4 8.3.5 8.3.6 8.3.7 8.3.8 8.3.9 84 " " 841 842 843  $844$  \*  $\degree$   $845$   $85$   $851$  $852$   $853$   $854$   $855$   $856$ 

1 Photoshop 1.1 Photoshop 1.2 1.2.1 1.2.2

## <<Photoshop >>

## a. tushu007.com

and tushu007.com

<<Photoshop >>

8.7 8.8 9 9.1 9.1.1 9.1.2  $9.1.3$   $9.2$   $9.2$   $9.2.1$   $9.2.2$   $9.2.3$  $9.3$   $9.31$   $9.32$   $9.33$  $9.34$  9.3.5  $9.36$  9.3.6 9.4 9.5  $10 \qquad 10.1 \qquad 10.1.1 \qquad 10.1.2 \qquad$ " 10.1.3 10.2 10.2 10.2.1 10.2.1 10.2.2 Alpha 10.2.3  $10.24$  10.2.5  $10.26$  10.3  $10.31$ 10.3.2 Alpha 10.3.3 10.3.4 10.3.4 10.4 10.5 10.5 10.5.1 10.5.2 10.5.3 10.5.4  $10.55$   $10.6$   $10.7$   $11$   $11.1$  $11.1.1$   $11.1.2$   $11.1.3$  " $11.1.4$   $11.2$  $11.2.1$  11.2.2  $11.2.3$  11.2.4  $11.3$  11.31  $11.32$  11.33  $11.33$ 11.4  $11.41$   $11.42$   $11.43$   $11.44$  $11.45$  11.5  $11.51$  11.5.2  $11.6$  11.7 12 12.1 12.2 12.2  $12.21$   $12.22$   $12.23$   $12.24$   $12.3$ 12.3.1 12.3.2 12.3.3 12.3.4 12.3.5 12.3.6 12.3.7  $12.4$   $12.41$   $12.42$   $12.43$   $12.43$   $12.45$ 12.46 12.47 12.48 12.4.9 12.4.10 12.4.11 12.4.12  $12.5$   $12.51$   $12.52$   $12.53$   $12.54$   $12.55$ 12.6 12.6.1 12.6.2 12.6.3 12.6.4 12.6.5 12.66 12.67 12.68 12.69 12.6.10 12.7  $12.7.1$   $12.7.2$   $12.7.3$   $12.7.4$   $12.7.5$   $12.8$   $12.9$ 13 131 131.1 131.2 131.3 13.1.4 13.1.5 13.1.6 13.1.7 13.1.8 13.2  $13.21$   $13.2.2$   $13.2.3$   $13.2.4$   $13.2.5$   $13.2.6$ 13.2.7 13.2.8 13.2.9 13.2.10 13.2.11 13.2.12 13.2.13 13.2.14 13.3 13.31 13.3.2 13.3.3 13.3.4  $1335$   $1336$   $134$   $1341$   $1342$   $1343$ 1344 1345 1346 1347 1348 1349 13410 134.11 134.12 134.13 134.14 134.15 135 13.5.1 NTSC 13.5.2 13.6 13.6.1 USM 13.6.2 1363 137 137.1 137.2 137.3 137.4 13.7.5 13.7.6 13.7.7 13.7.8 13.7.9 13.8 13.8.1 13.8.2 13.8.3 13.8.4 13.9 13.10 14  $14.1$   $14.2$  " $14.2$  " $14.2$  " 14.2.2 14.2.3 " 14.3 14.3 14.3 14.3.1 14.3.2 14.3.3 14.3.4 14.3.5 14.4 14.5 "  $14.5.1$  "  $14.5.2$  "  $14.6$   $14.7$  15  $15.1$   $15.1.1$   $15.1.2$   $15.2$  $15.21$   $15.2.2$   $15.2.3$   $15.3$   $15.4$  $15.41$   $15.42$   $15.5$   $15.51$   $15.52$ 15.5.3 15.5.4 15.6 15.7 16 16.1 16.2 16.3

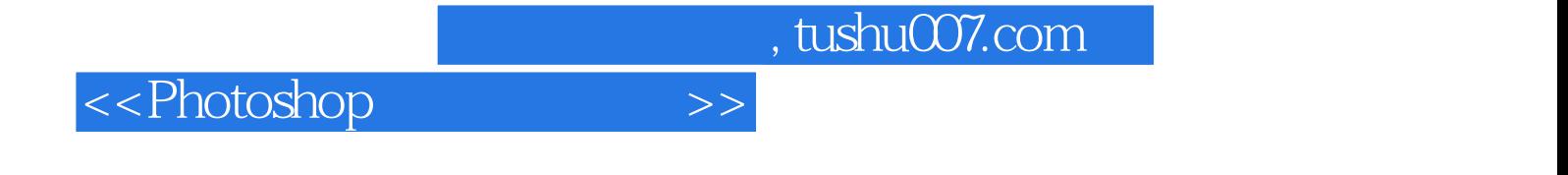

本站所提供下载的PDF图书仅提供预览和简介,请支持正版图书。

更多资源请访问:http://www.tushu007.com